# Plot normal equations e.g.  $y = (x^3 / 3 - 1) (x^3 + 1)$

 $Im[s] := Plot[(x^3/3-1)(x^3+1), {x, 0, 2}, PlotRange \rightarrow All, Axelabel \rightarrow {''x''}, "y'']$ 

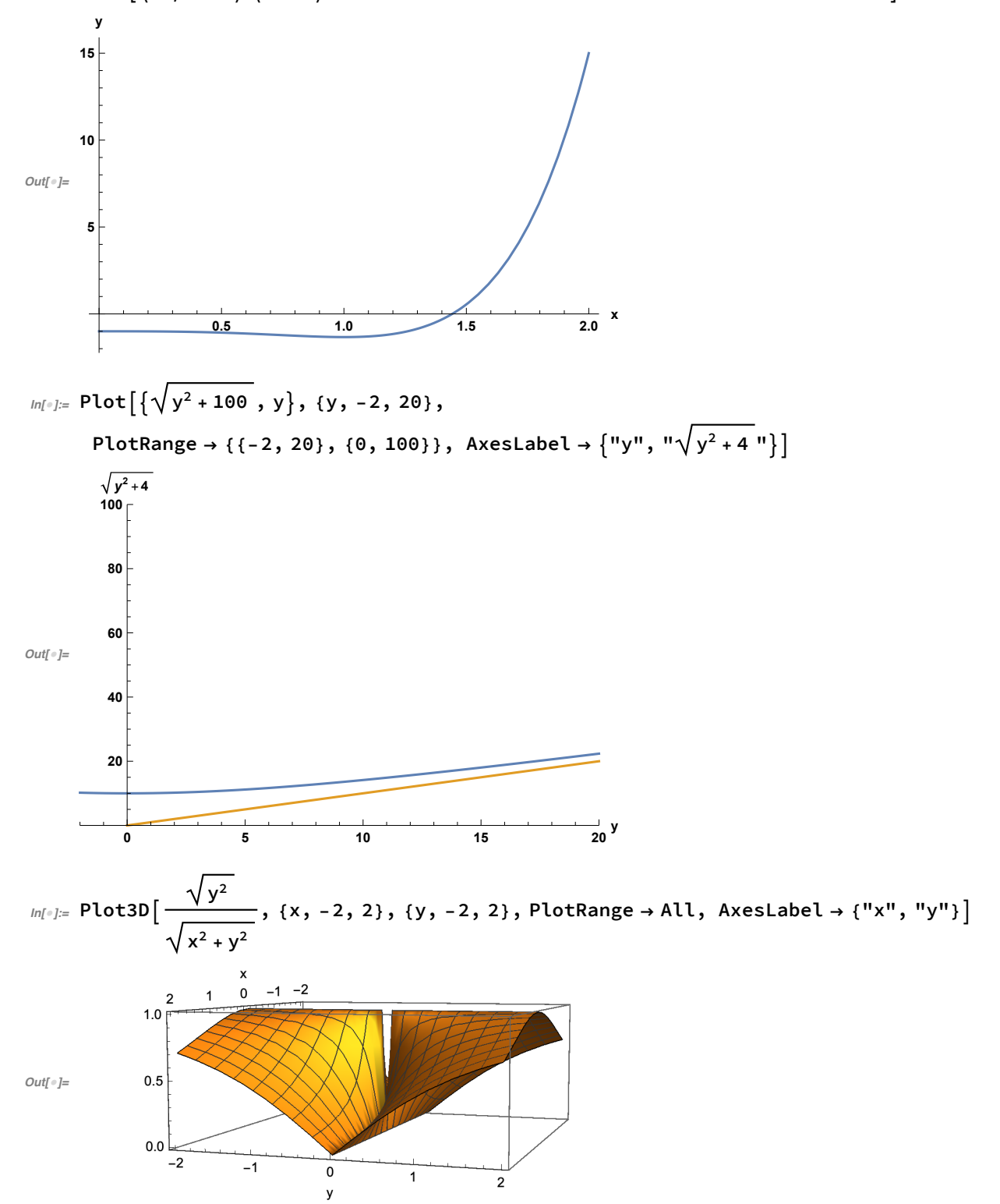

## Plot the implicit solution e.g.  $y^2 = 2x + c$

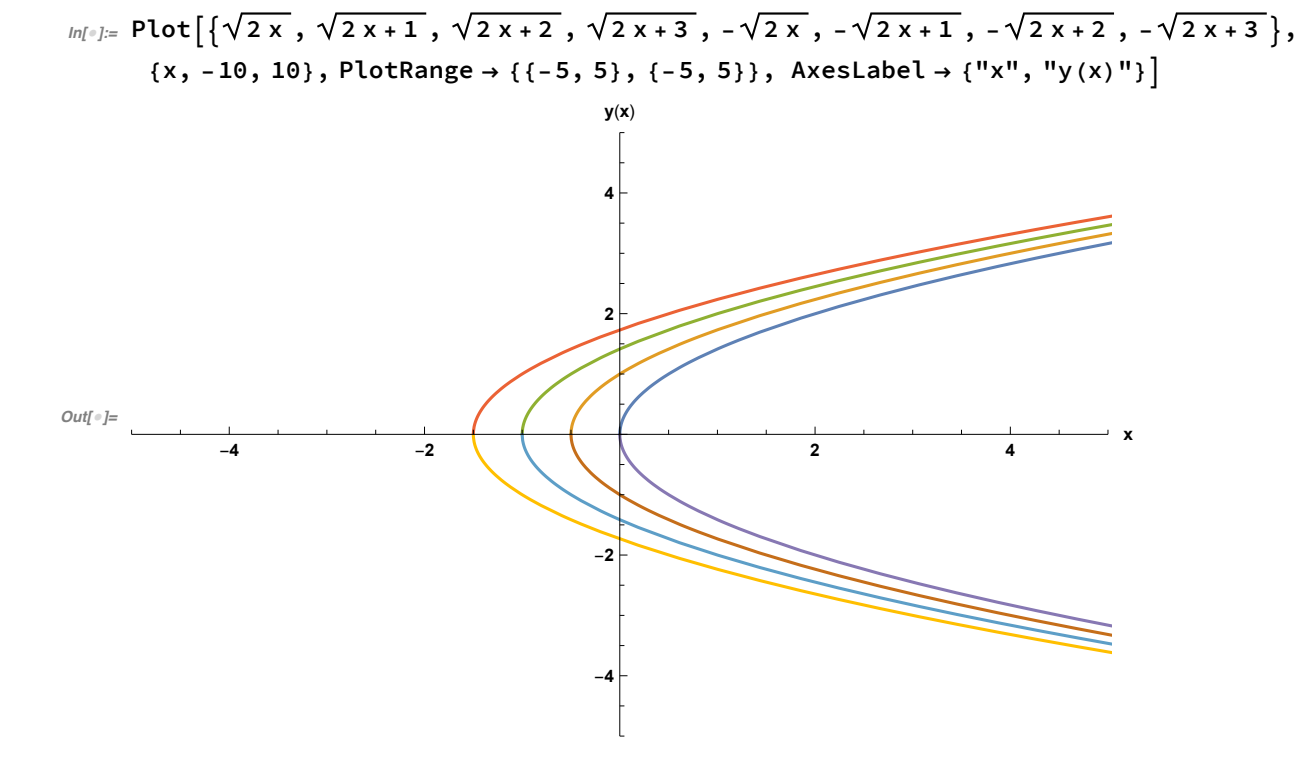

### **Solve First-Order ODEs**

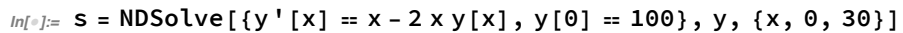

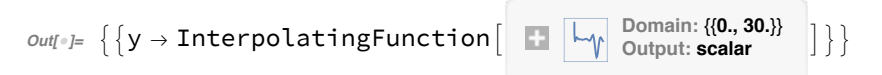

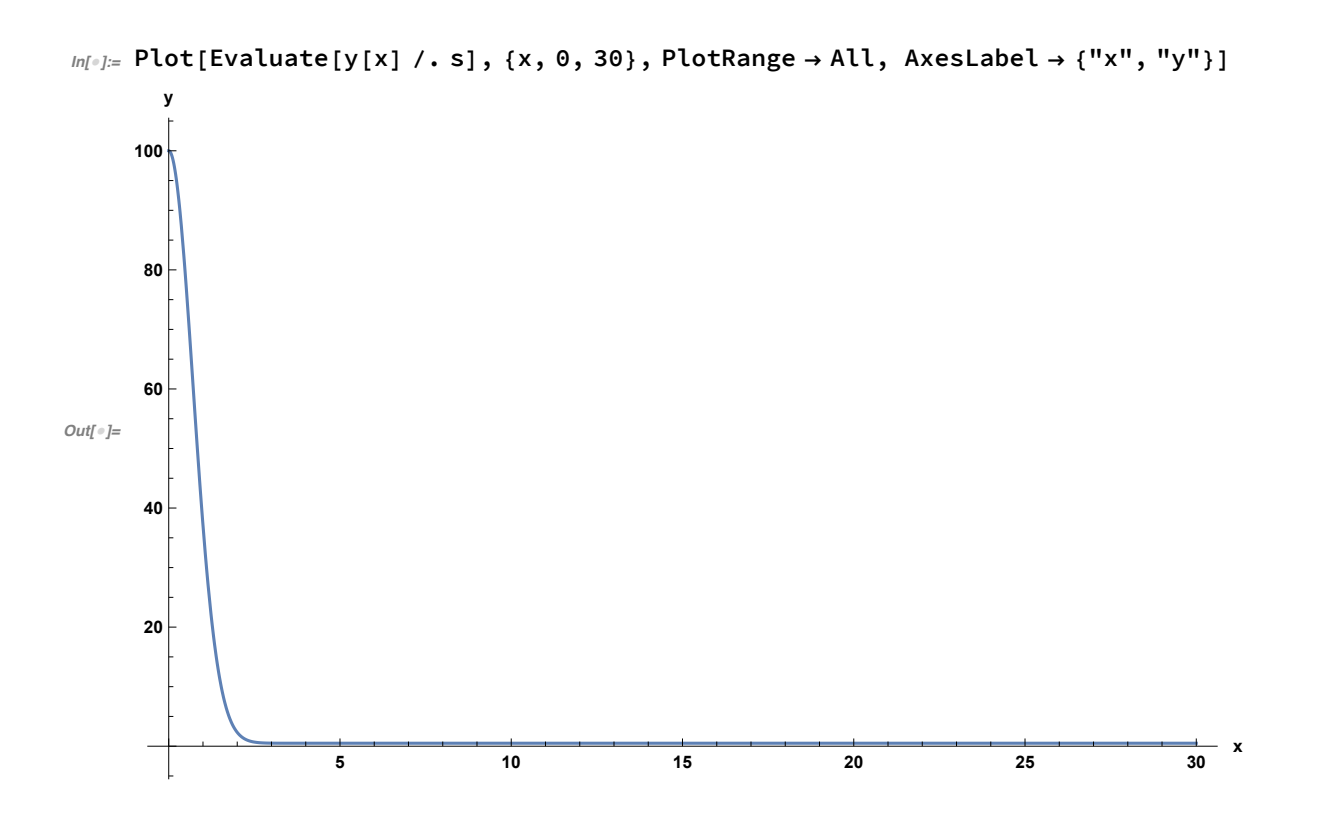

## Solve the general solution of Second-Order ODEs

 $ln[-] := S = DSolve[{y'' [x] + 2y[x] + 1 = -2x}, y, {x, 0, 30}]$  $\text{Out}[\text{supp} \left\{ \left\{ y \rightarrow \text{Function} \left[ \{x\}, -\frac{1}{2} - x + C[1] \text{ Cos} \left[ \sqrt{2} x \right] + C[2] \text{Sin} \left[ \sqrt{2} x \right] \right] \right\} \right\}$ 

#### Solve the IVP of Second-Order ODEs

```
In[0.5] S = DSolve[{y'' [x] + 2y[x] + 1 = -2x, {y[0] = 10, y'[0] = 2}}, y, {x, 0, 30}]\text{Out}[\text{Out} \rightarrow \left[ \{ y \rightarrow \text{Function} \big[ \{x\}, \frac{1}{2} \left( -1 - 2 x + 21 \cos \big[\sqrt{2} x\big] + 3 \sqrt{2} \sin \big[\sqrt{2} x\big] \right) \big] \right] \}
```
 $ln[0.1]$ : Plot[Evaluate[y[x] /. s], {x, 0, 30}, PlotRange  $\rightarrow$  All, AxesLabel  $\rightarrow$  {"x", "y"}]

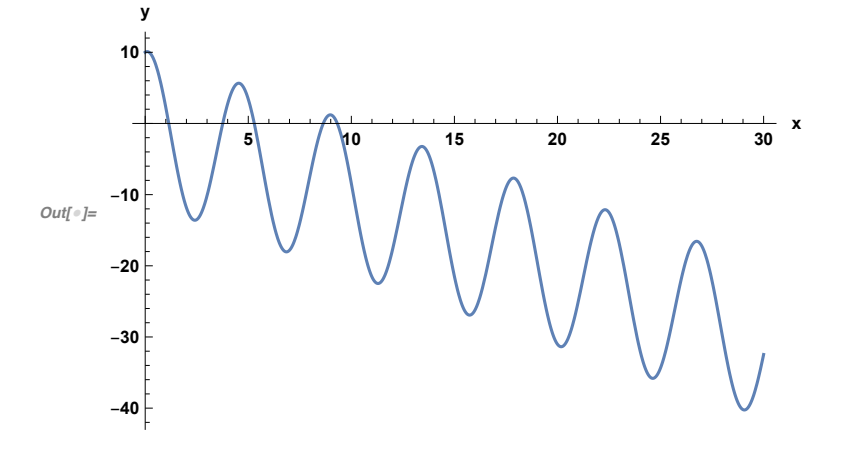

### Solve the BVP of Second-Order ODEs

 $In[0,1] \times S = DSolve[\{y'''[x] + 2y[x] + 1 = -2x, \{y[0] = 10, y'[1] = 2\}\}, y, \{x, 0, 30\}]$  $\textit{Out}[\textit{off}] = \left\{ \left\{ y \rightarrow \text{Function} \middle| \{x\} \right\} \right\}$  $\frac{1}{2}$   $\left(-1-2 \times +21 \cos \left[\sqrt{2} \times \right]+3 \sec \left[\sqrt{2}\right] \left(\sqrt{2}+7 \sin \left[\sqrt{2}\right]\right) \sin \left[\sqrt{2} \times \right]\right)\right]$ 

 $ln[0.1]$ := Plot[Evaluate[y[x] /. s], {x, 0, 30}, PlotRange  $\rightarrow$  All, AxesLabel  $\rightarrow$  {"x", "y"}]

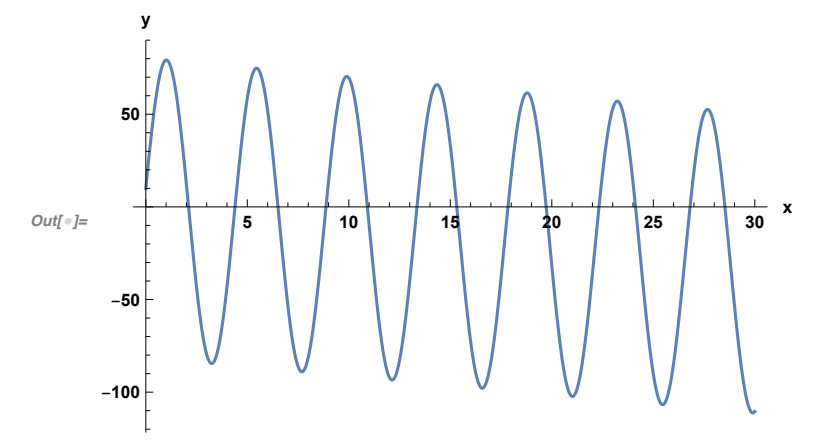

### Plot the phase portait a system of 1st-Order ODEs

```
In[40]:= (*example 1*)
In[41]:= W1 = W2 = 10;
```
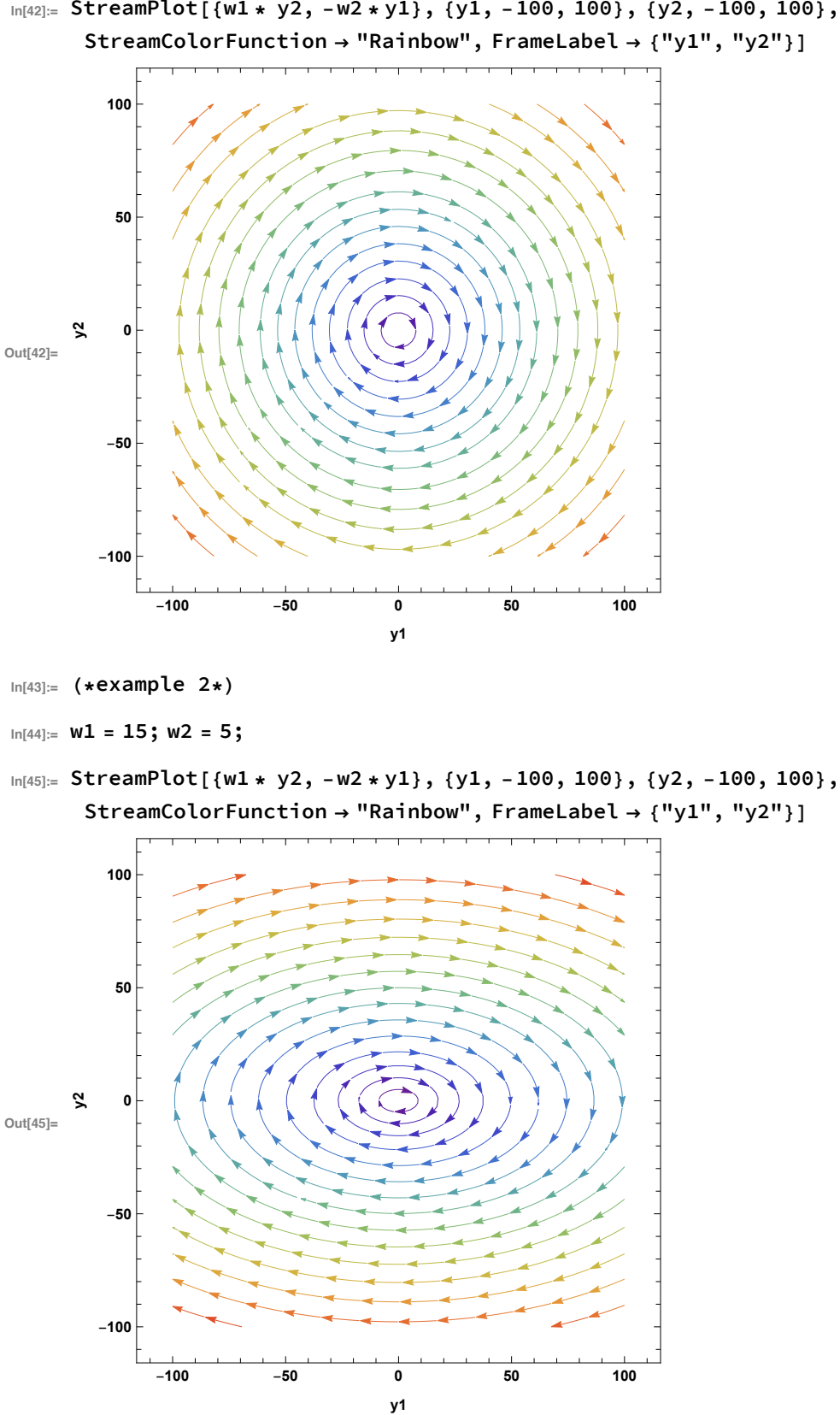

 $\ln[42] :=$  StreamPlot[{w1 \* y2, -w2 \* y1}, {y1, -100, 100}, {y2, -100, 100},